Ενότητα 14 ∆ιαφάνειες Μαθήµατος: ΒΙΟΣΤΑΤΙΣΤΙΚΗ ΙΙ 14-1

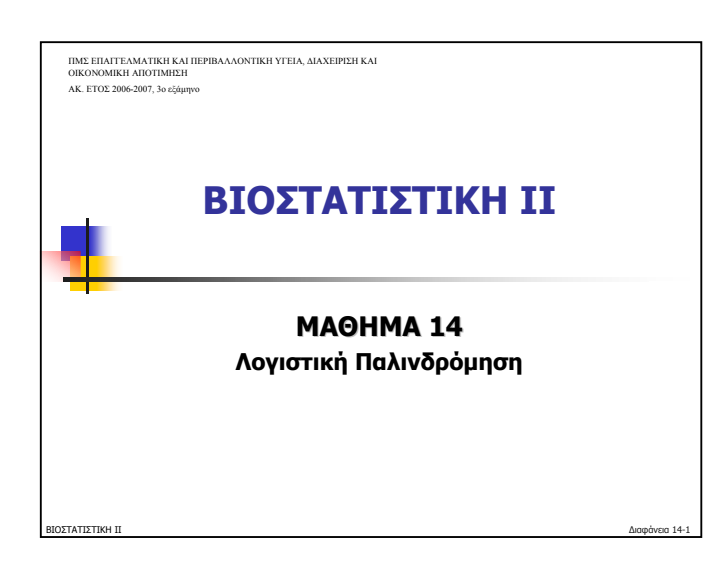

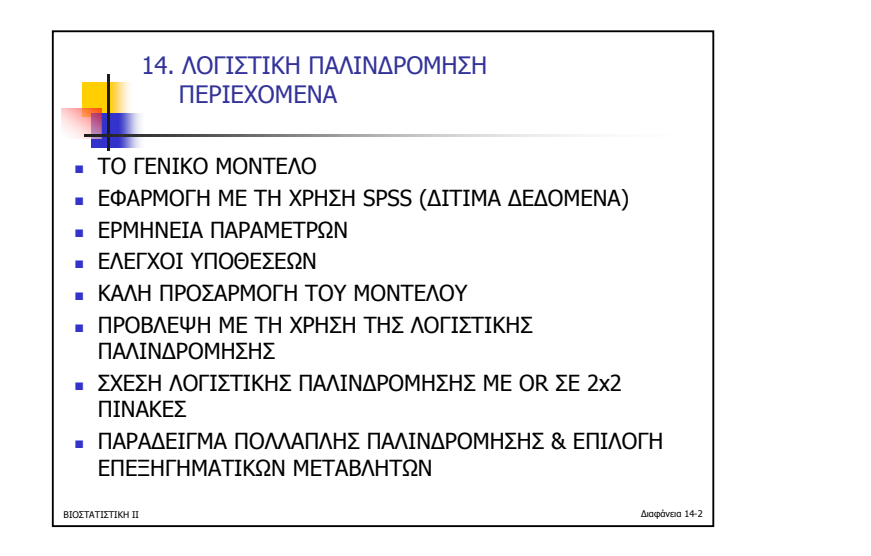

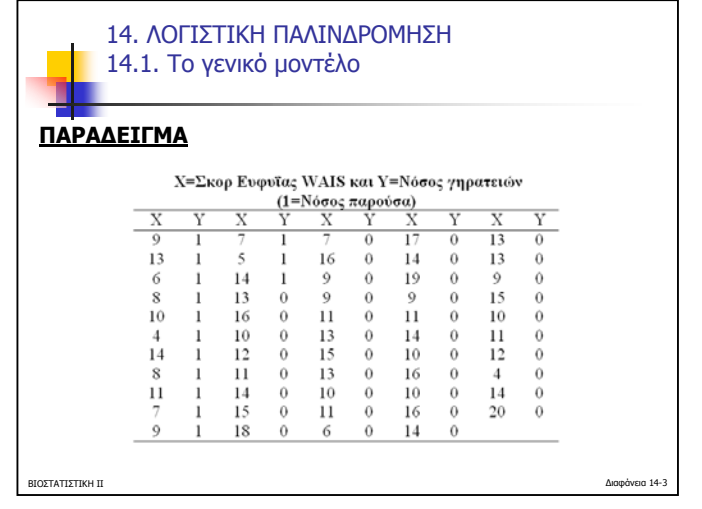

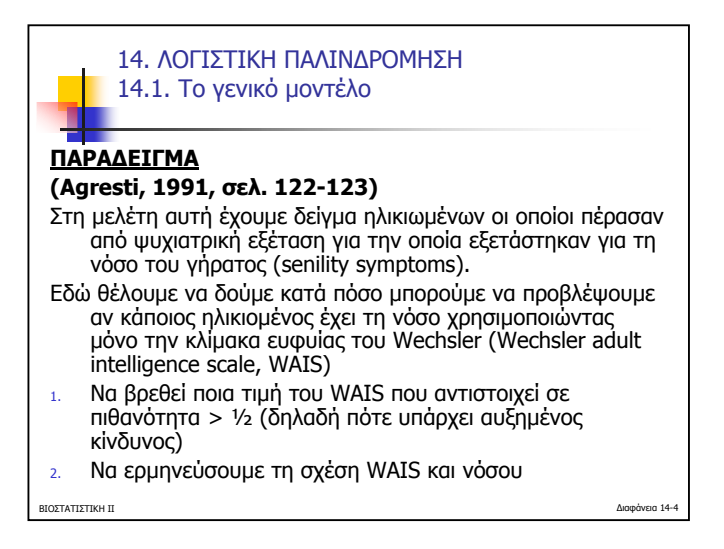

ΒΙΟΣΤΑΤΙΣΤΙΚΗ ΙΙ Ιωάννης Ντζούφρας 2007 Τµήµ<sup>α</sup> Στατιστικής, ΟΠΑ

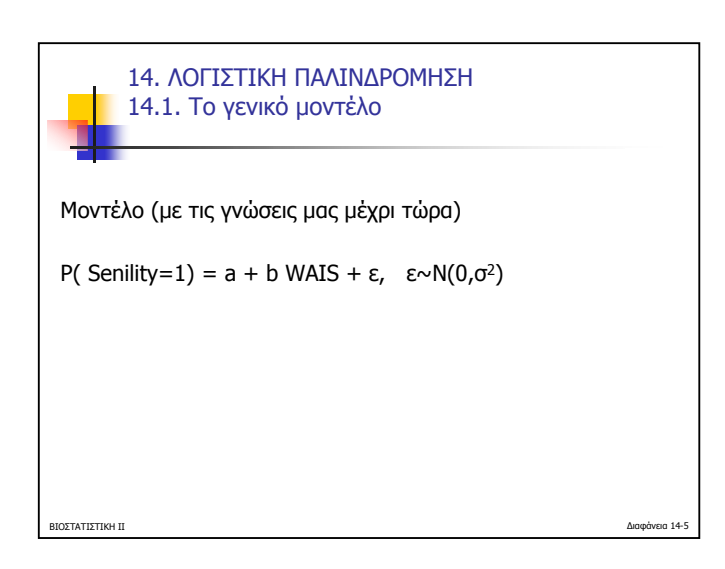

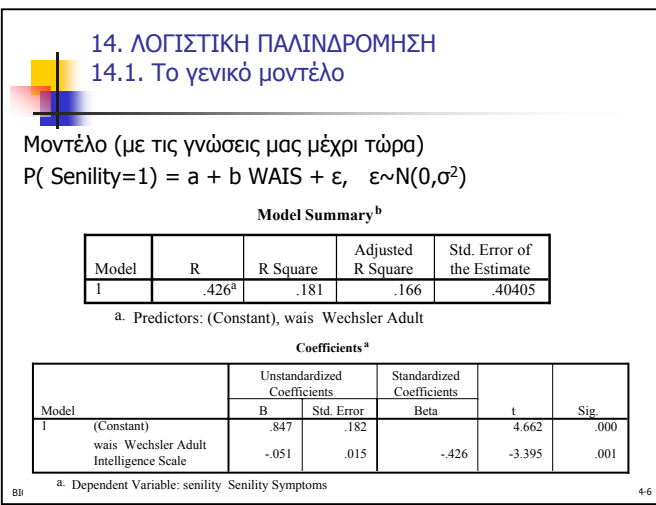

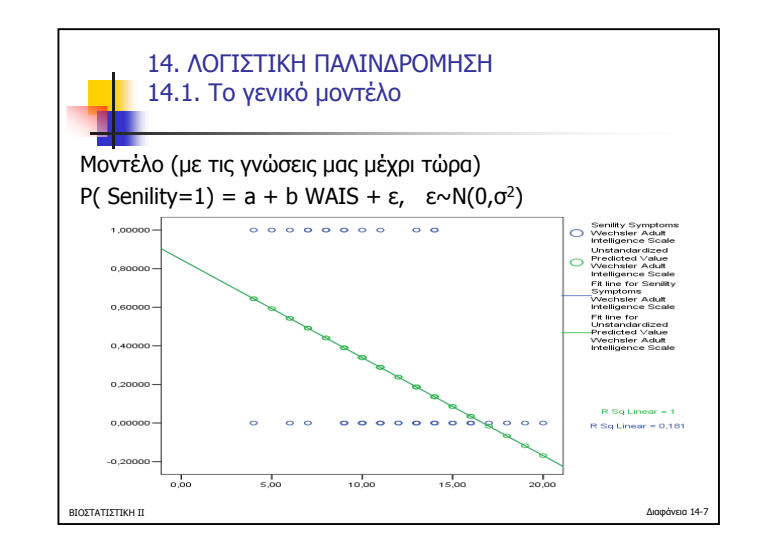

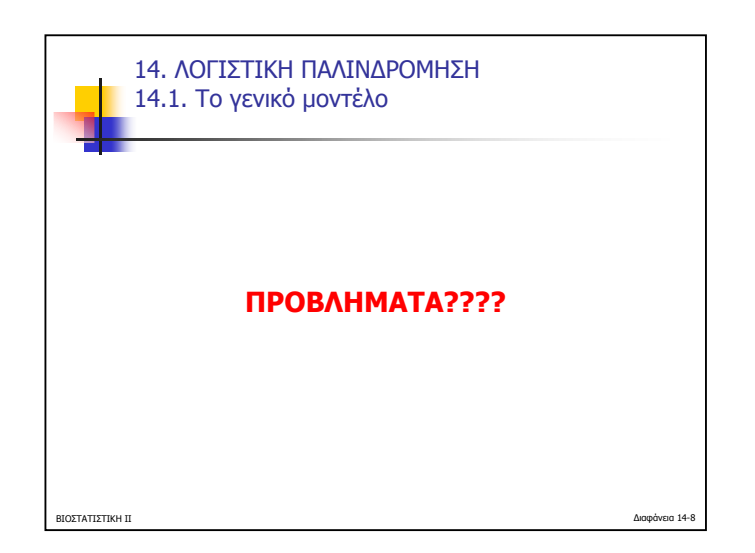

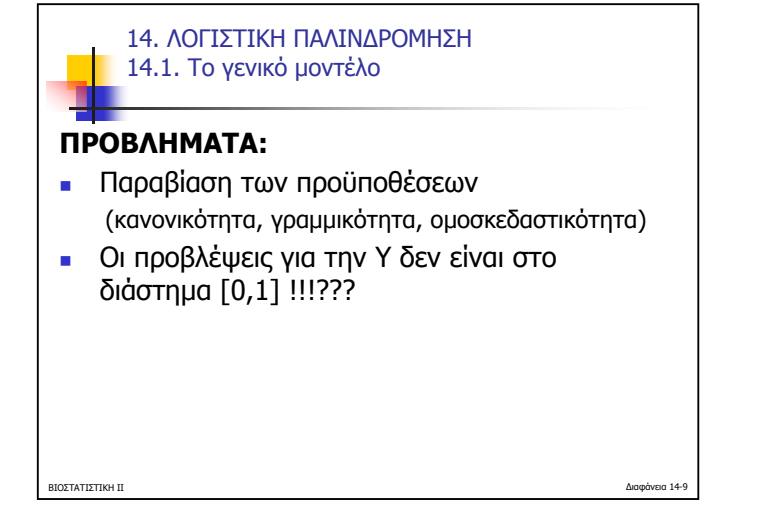

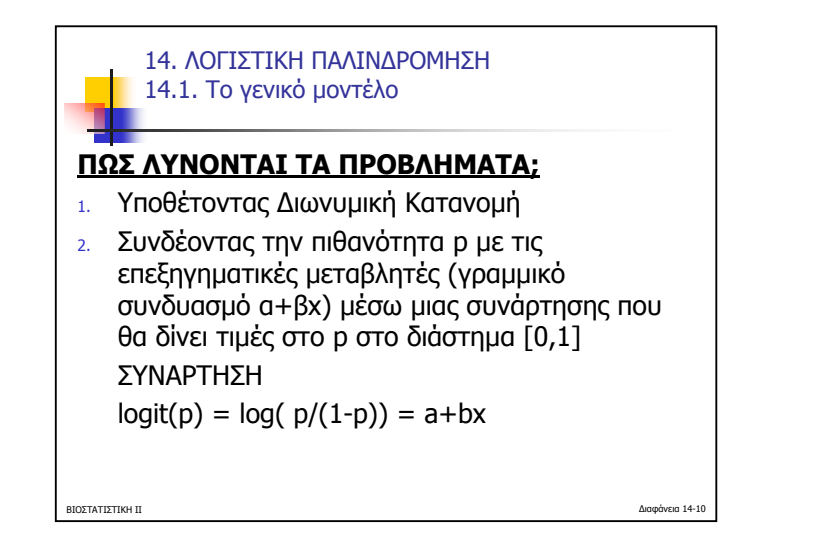

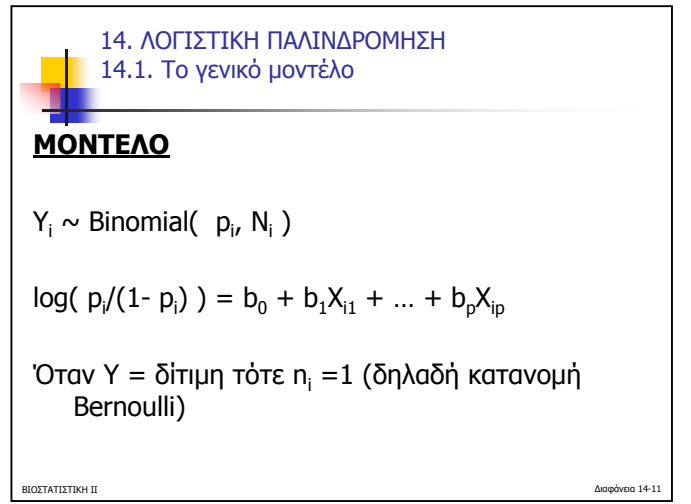

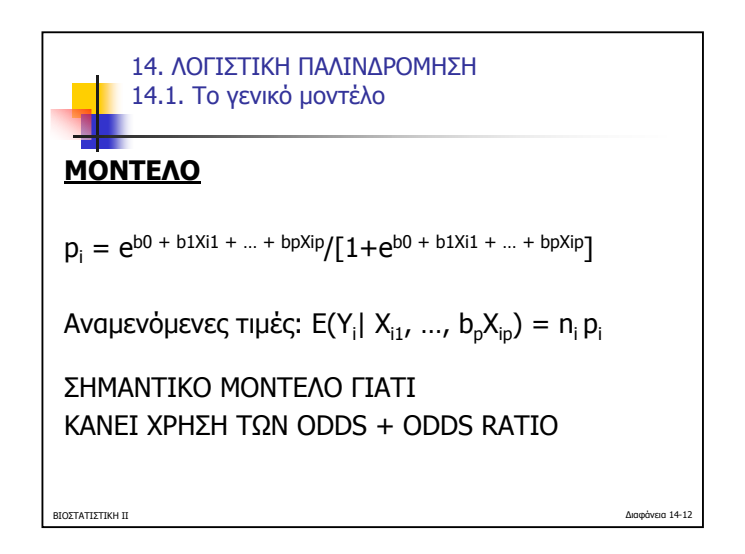

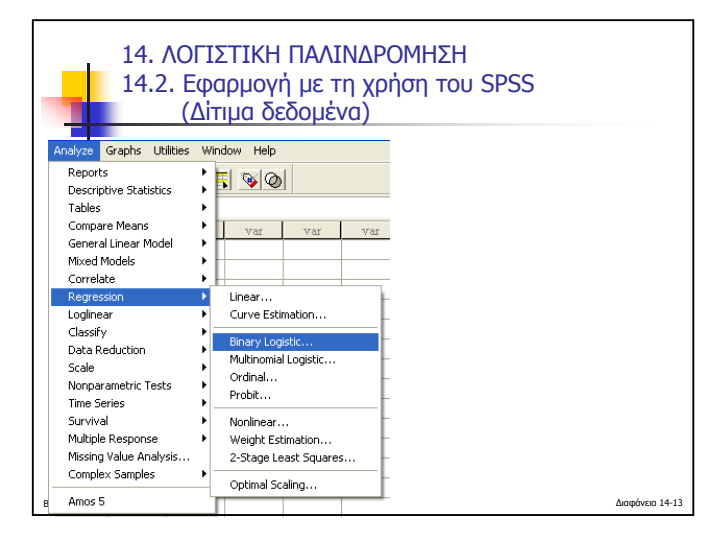

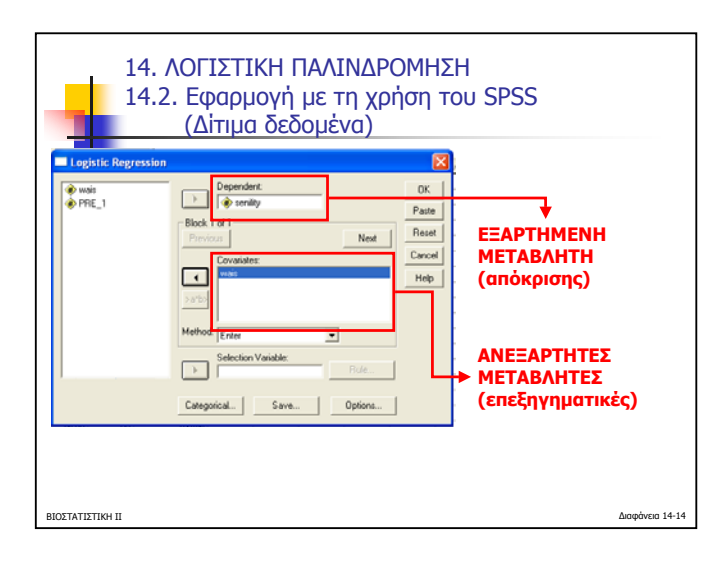

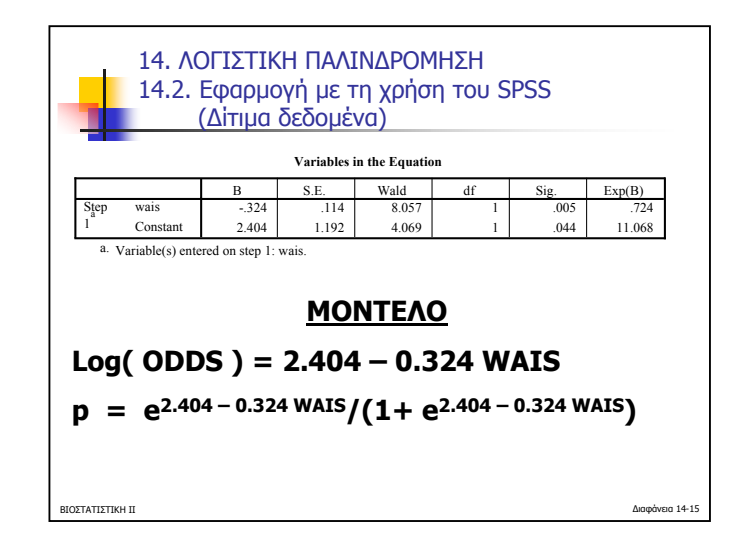

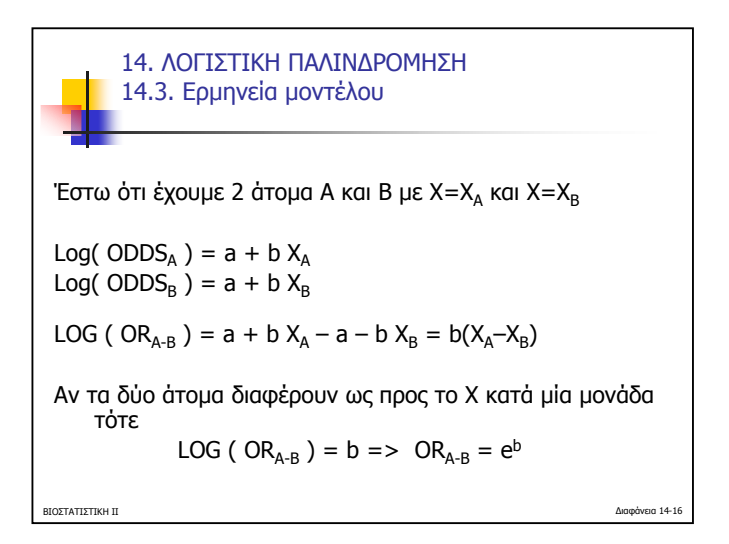

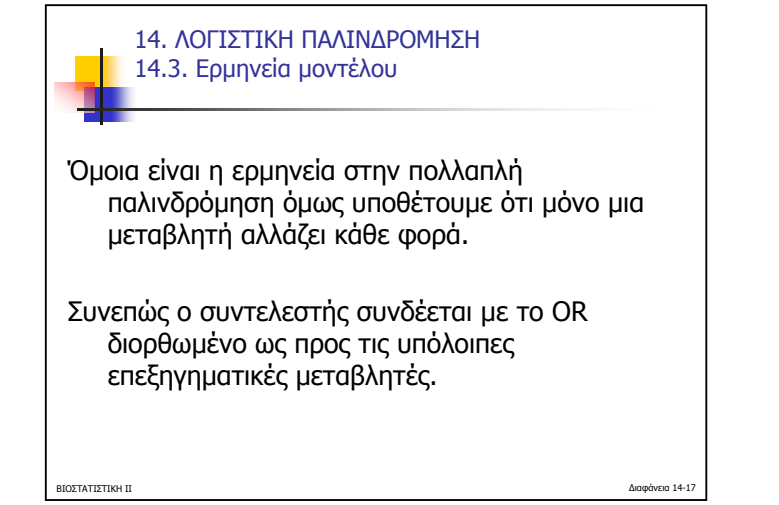

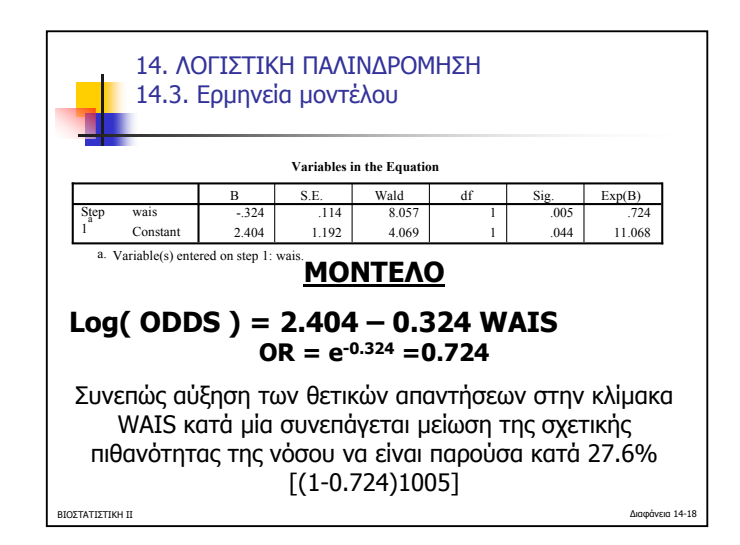

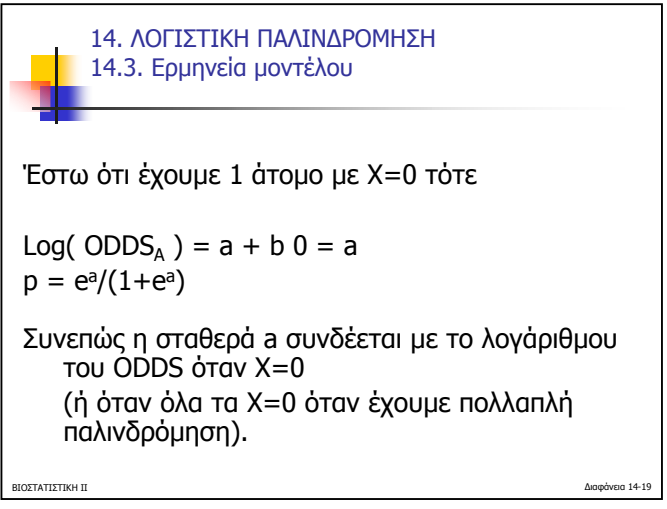

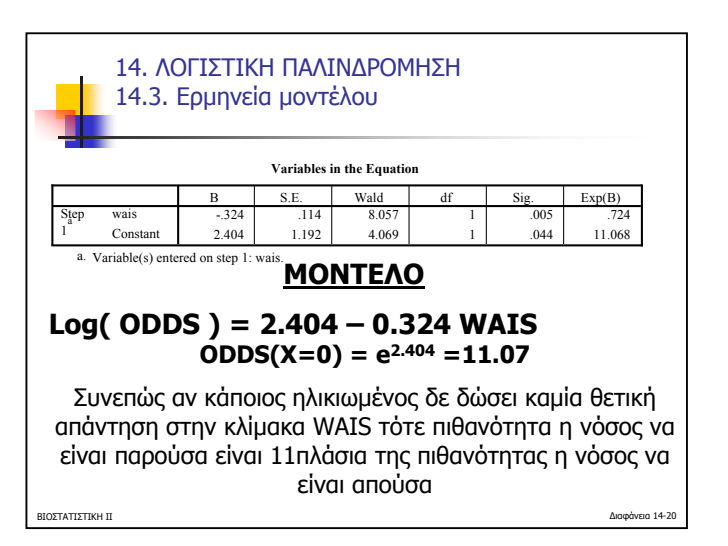

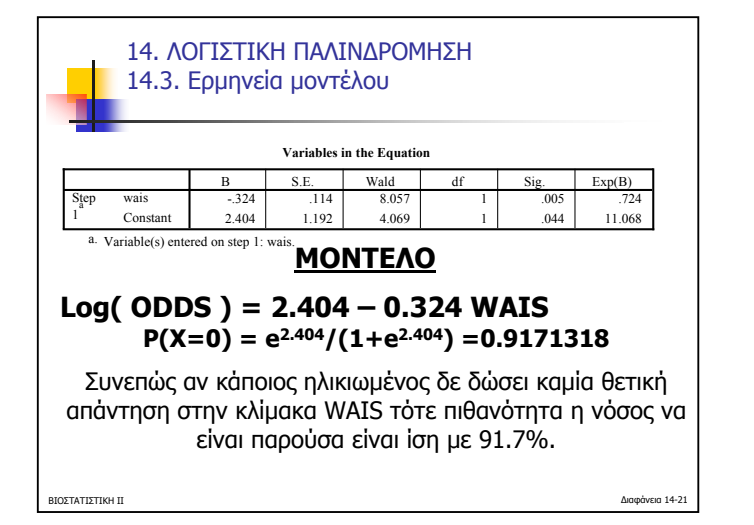

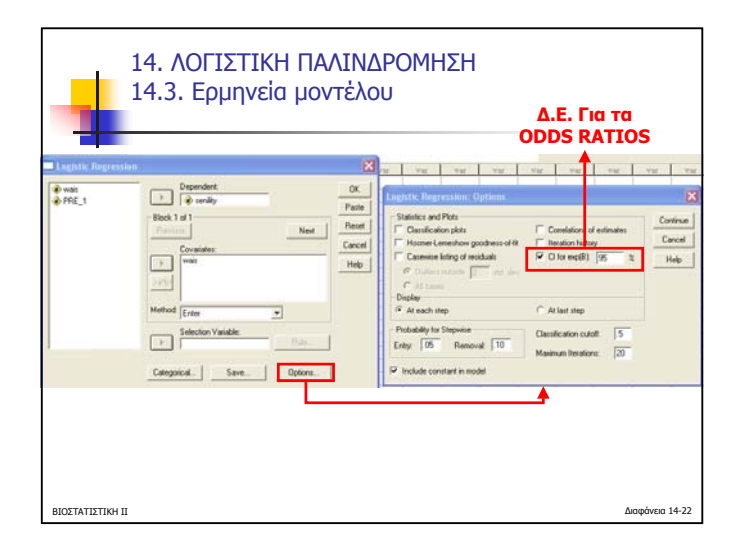

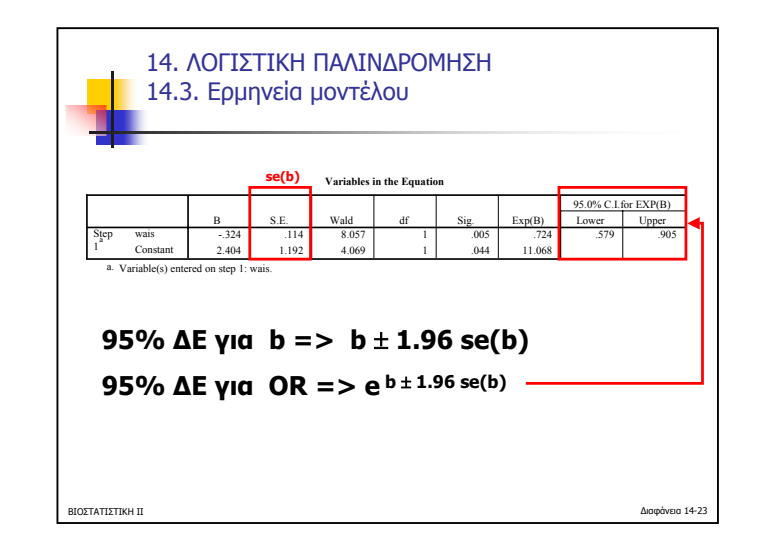

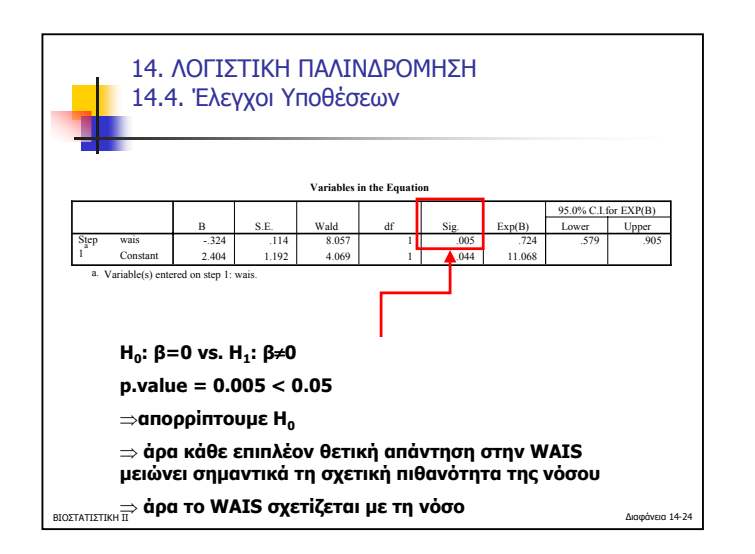

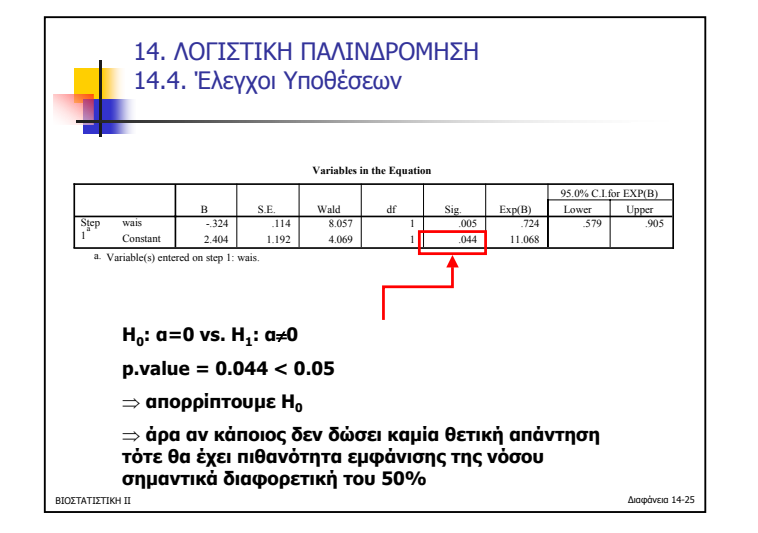

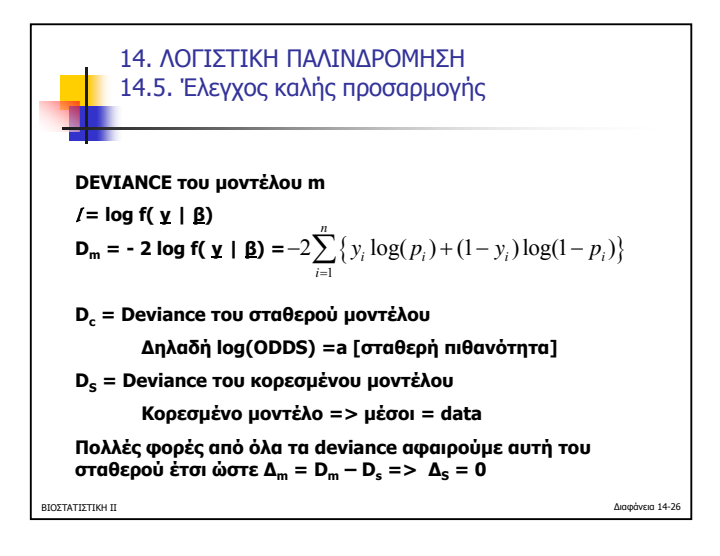

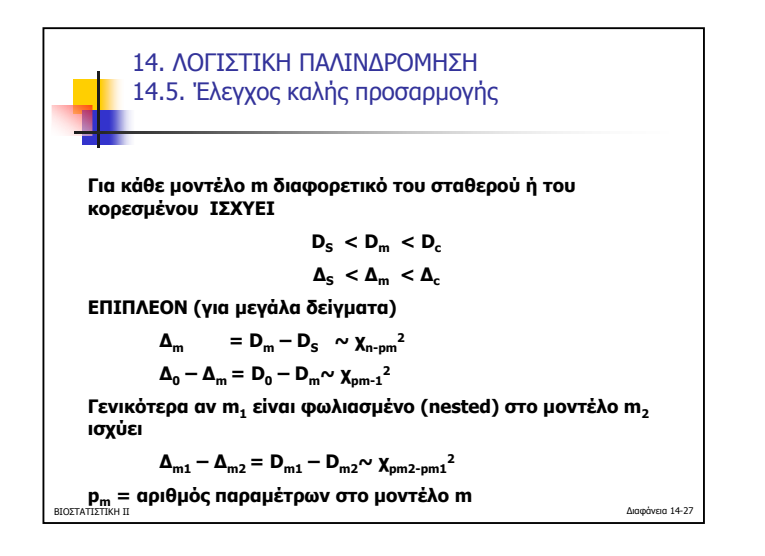

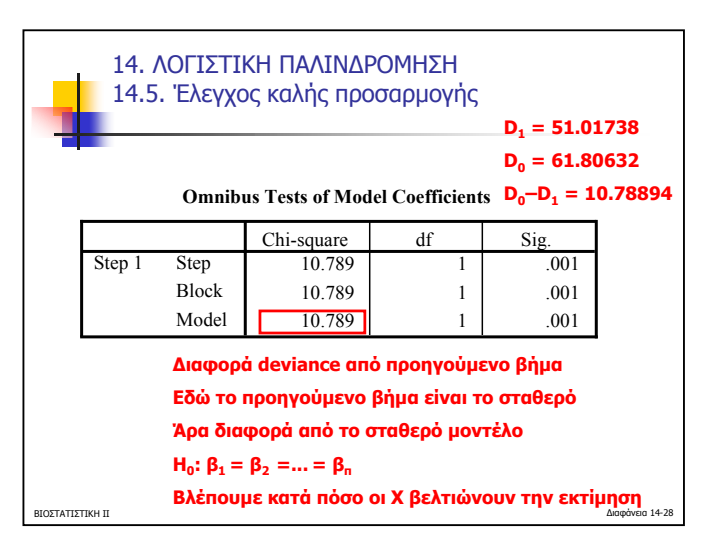

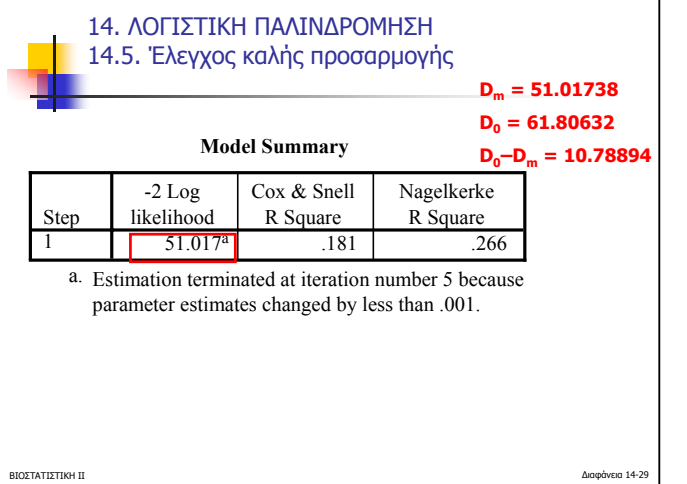

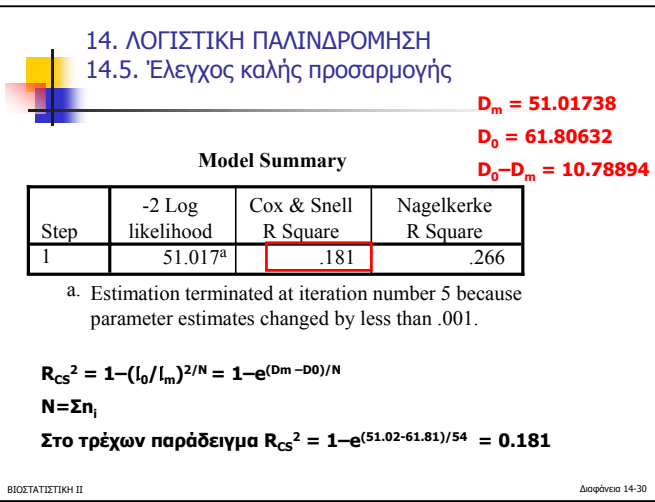

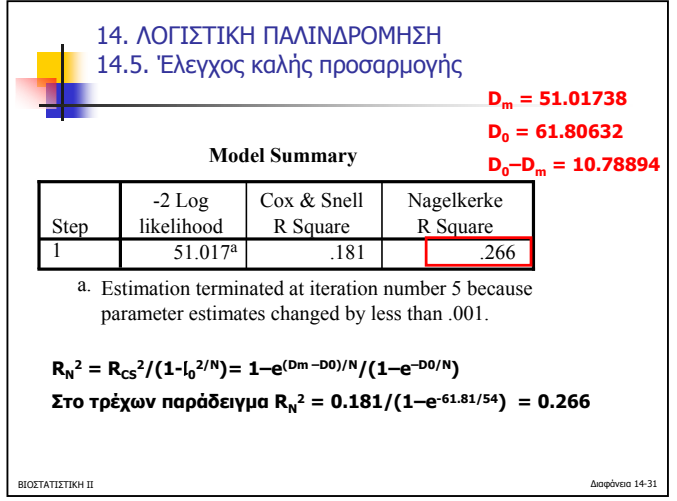

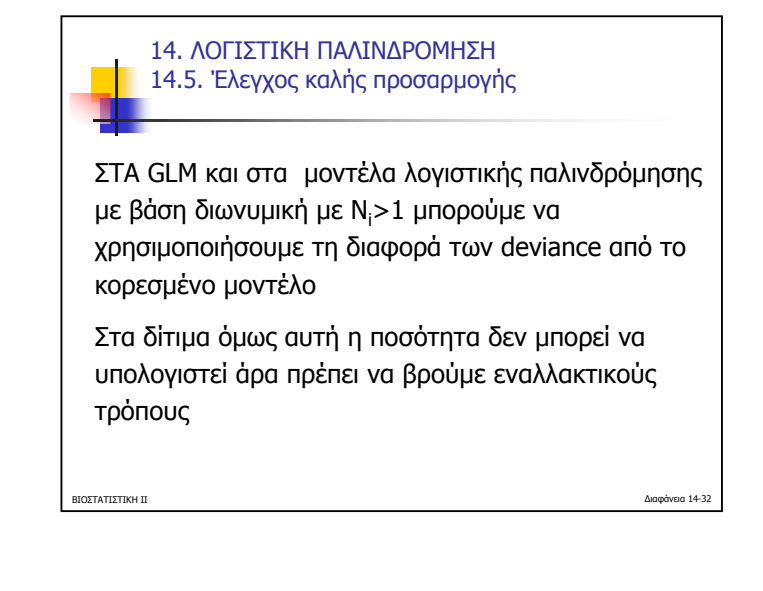

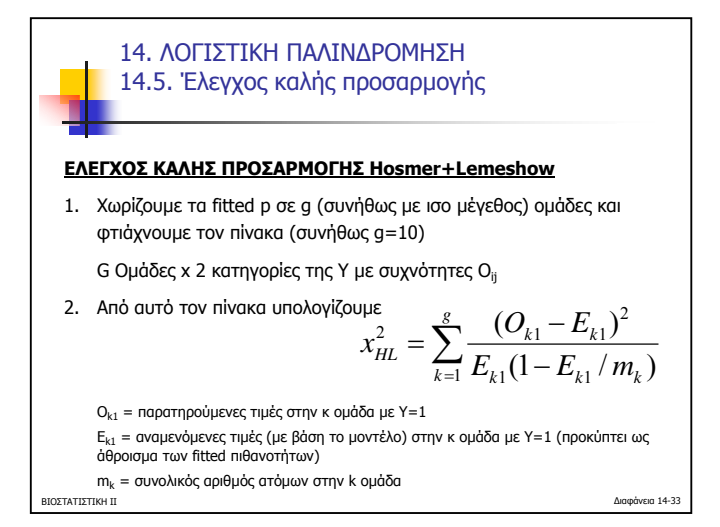

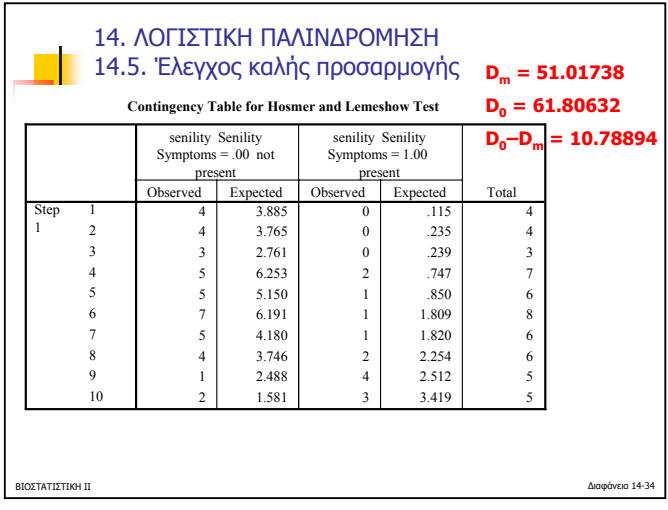

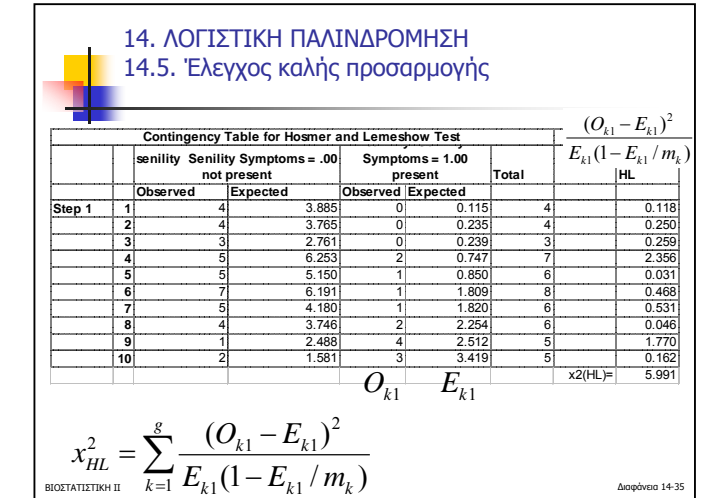

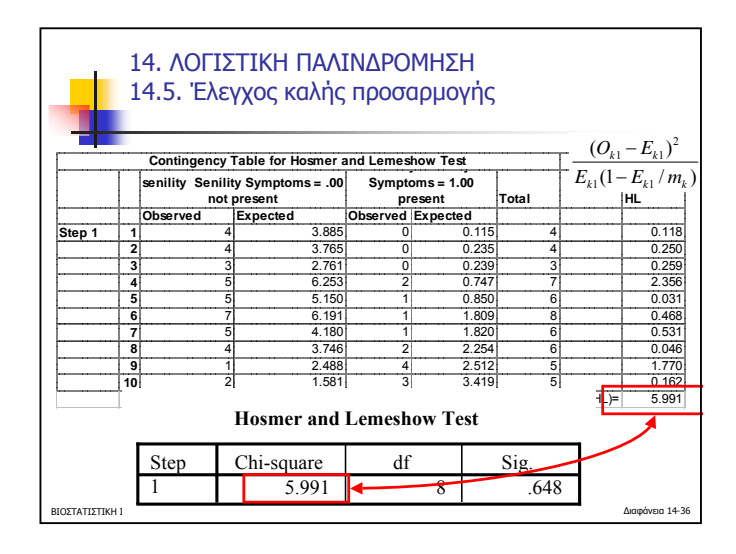

ΒΙΟΣΤΑΤΙΣΤΙΚΗ ΙΙ Ιωάννης Ντζούφρας Του Κανατά της Παναγιάς Μπορείται του Κωνσταντικού Κωνσταντικού Κωνσταντικού 2007 Τµήµ<sup>α</sup> Στατιστικής, ΟΠΑ

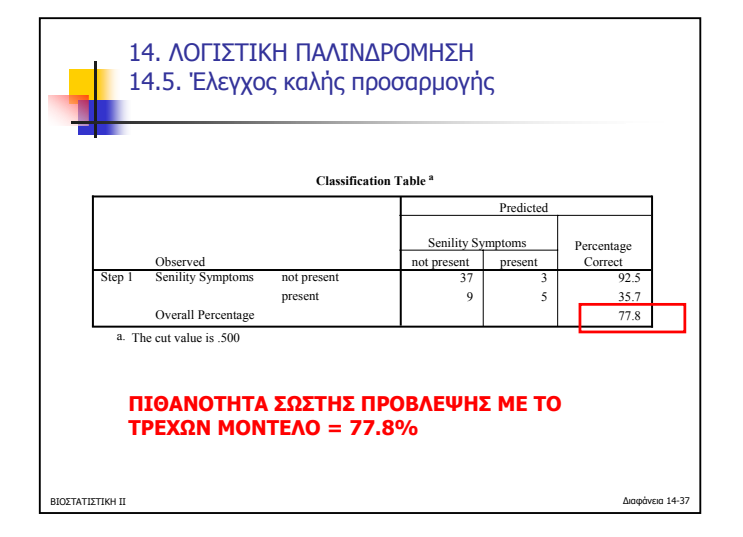

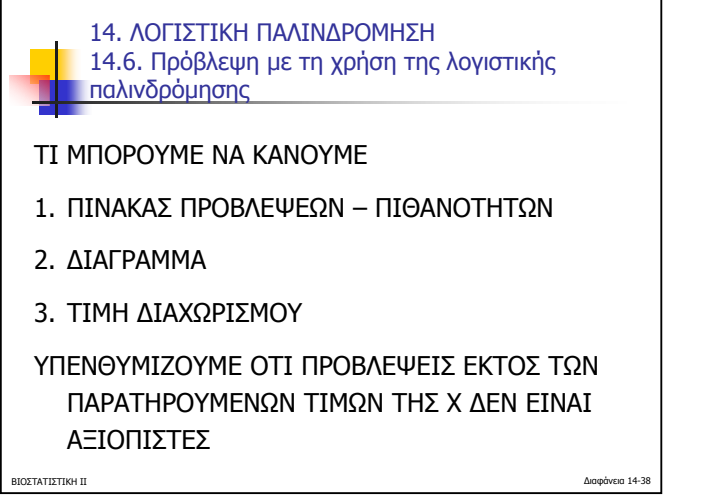

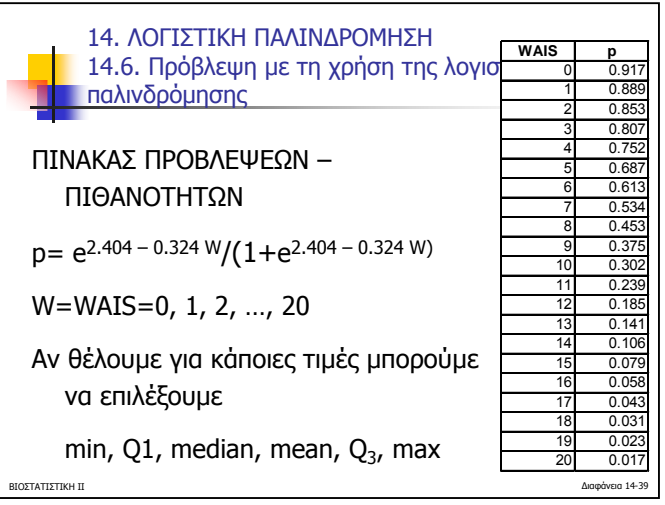

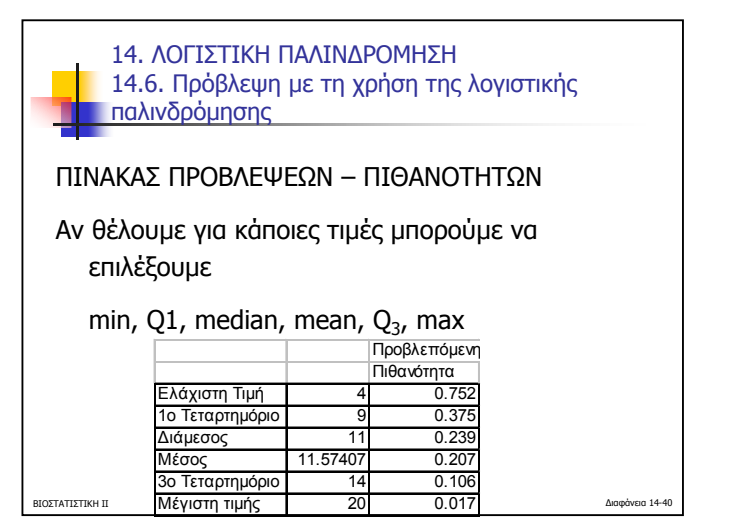

ΒΙΟΣΤΑΤΙΣΤΙΚΗ ΙΙ Ιωάννης Ντζούφρας Του Κανατά της Παναγιάς Μπορείται του Κωνσταντικού Κωνσταντικού Κωνσταντικού 2007 Τµήµ<sup>α</sup> Στατιστικής, ΟΠΑ

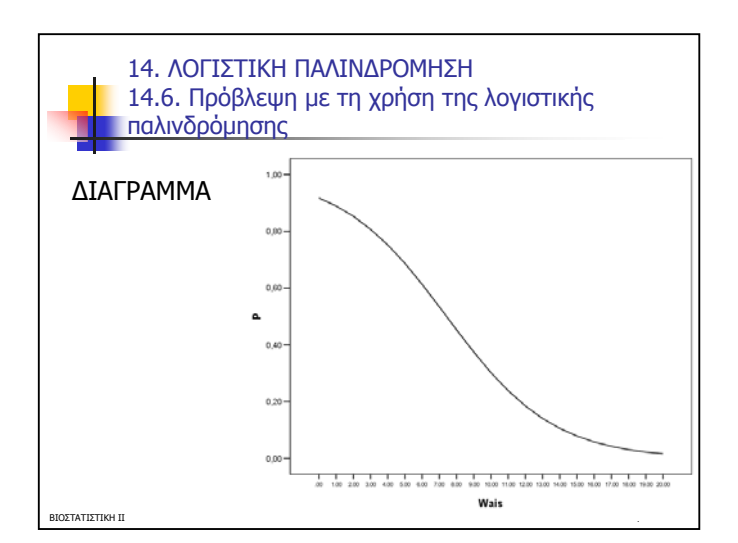

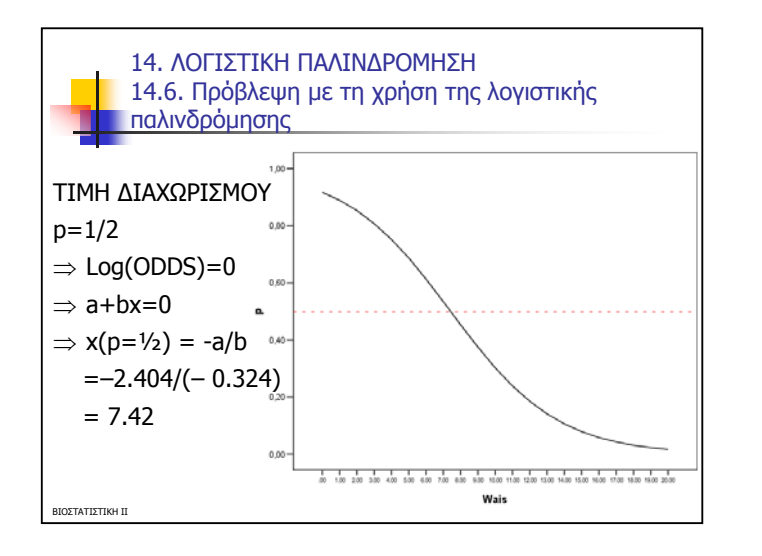

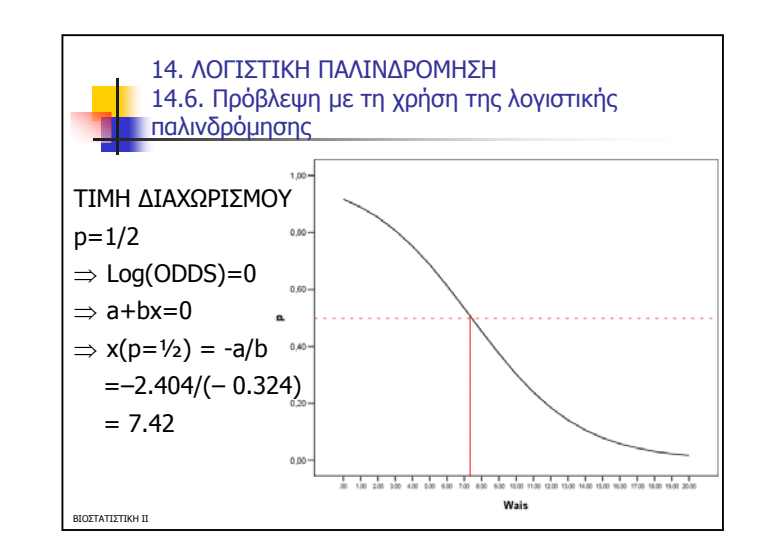

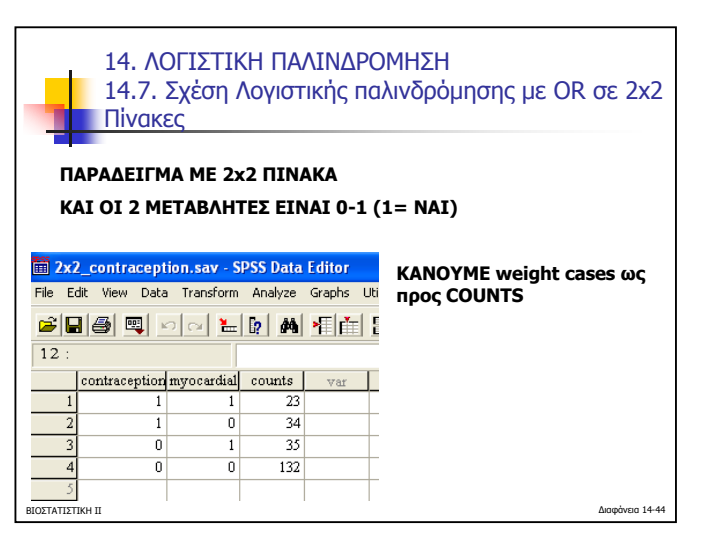

ΒΙΟΣΤΑΤΙΣΤΙΚΗ ΙΙ ΒΙΟΣΤΑΤΙΣΤΙΚΗ ΙΙ 2007 Τµήµ<sup>α</sup> Στατιστικής, ΟΠΑ

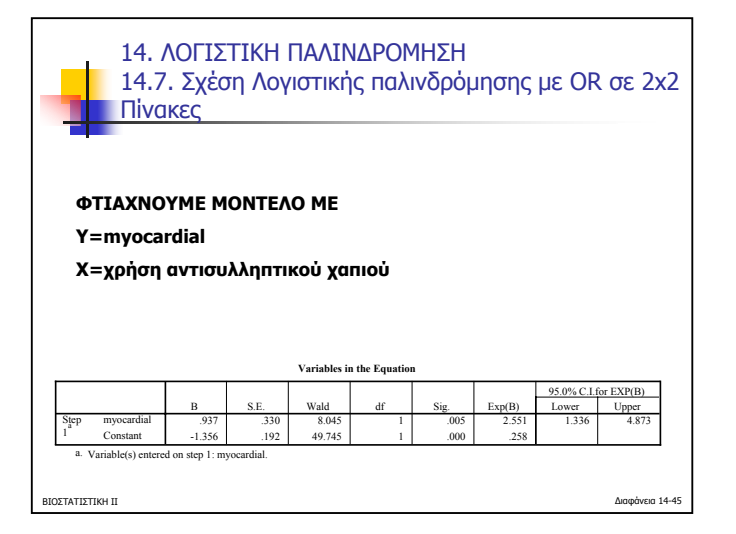

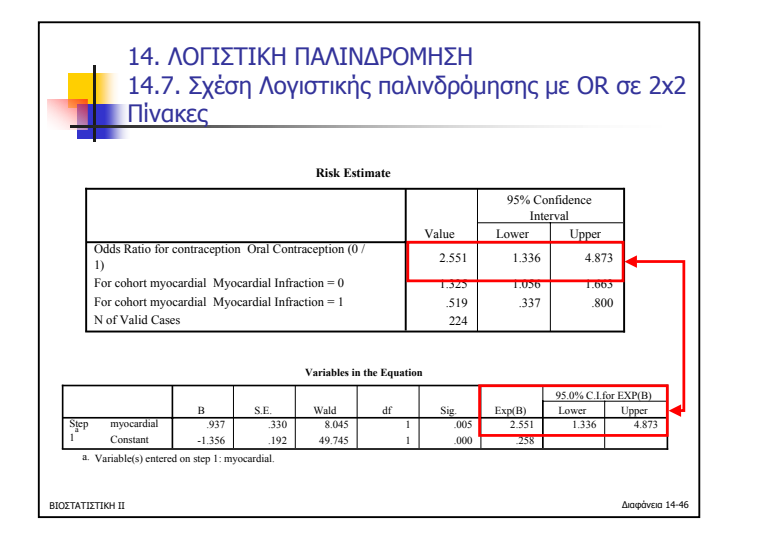

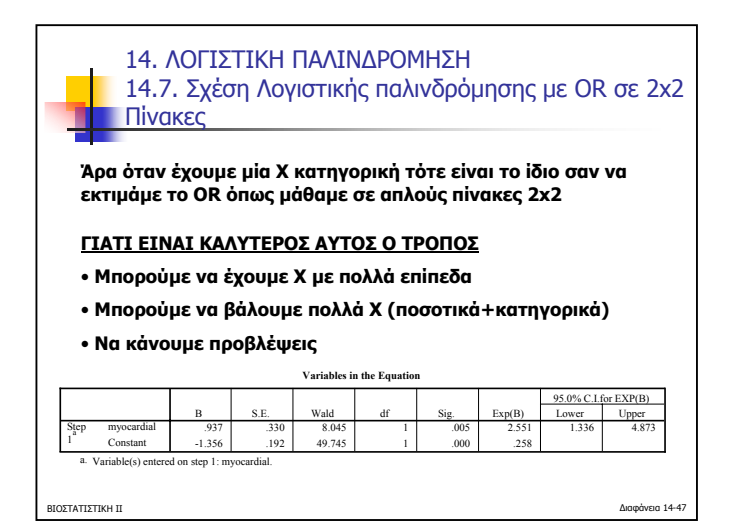

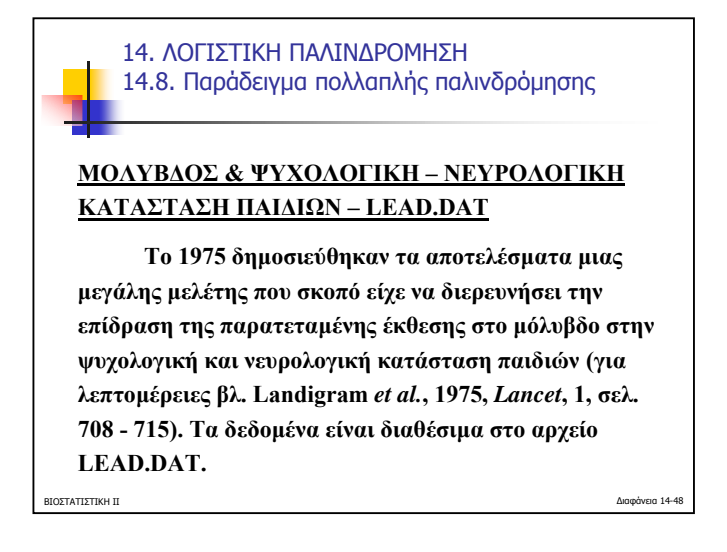

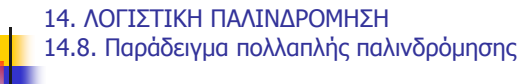

## **ΜΟΛΥΒ∆ΟΣ & ΨΥΧΟΛΟΓΙΚΗ – ΝΕΥΡΟΛΟΓΙΚΗ ΚΑΤΑΣΤΑΣΗ ΠΑΙ∆ΙΩΝ – LEAD.DAT**

**Περιληπτικά να αναφέρουµ<sup>ε</sup> ότι η µελέτη εξετάζει µια <sup>ο</sup>µάδα παιδιών που διέµεναν κοντά σε ένα εργοστάσιο τήξεως µολύβδου στο El Paso του Texas.** 

**Στα παιδιά αυτά καταγράφηκε το επίπεδο µολύβδου στο αίµ<sup>α</sup> τους το 1972 και 1973. Μια <sup>ο</sup>µάδα έκθεσης αποτελείται από 46 παιδιά µ<sup>ε</sup> επίπεδο µολύβδου 40 µg/ml στο αίµ<sup>α</sup> το 1972 (ή σε µερικές περιπτώσεις το 1973).** 

**Αυτή <sup>ο</sup>µάδα αναφέρεται ως GROUP = 2 ή 3. Μια <sup>ο</sup>µάδα ελέγχου (µαρτύρων) αποτελείται από 78 παιδιά µ<sup>ε</sup> επίπεδο µολύβδου < 40 µg/ml στο αίµ<sup>α</sup> και τις 2 χρονιές (1972 & 1973).**

ΒΙΟΣΤΑΤΙΣΤΙΚΗ ΙΙ ∆ιαφάνεια 14-49

**ΕΒΙΣΤΑΤΙΣΤΙΚΗ ΙΙ ΠΕΡΙΕΚΤΙΚΟΤΗΤΑΣ ΜΟΛΥΒΔΟΥ ΣΤΟ ΑΙΜΑ.** Διαφάνεια 14-50 14. ΛΟΓΙΣΤΙΚΗ ΠΑΛΙΝ∆ΡΟΜΗΣΗ 14.8. Παράδειγµ<sup>α</sup> πολλαπλής παλινδρόµησης **ΜΟΛΥΒ∆ΟΣ & ΨΥΧΟΛΟΓΙΚΗ – ΝΕΥΡΟΛΟΓΙΚΗ ΚΑΤΑΣΤΑΣΗ ΠΑΙ∆ΙΩΝ – LEAD.DAT Σηµαντικές µεταβλητές για τη µελέτη είναι και οι ακόλουθες 1. αριθµός κτυπηµάτων δακτύλου – καρπού (finger-wrist taps test) του κυρίως χεριού το οποίο αποτελεί ένα σύνηθες τεστ καλή νευρολογικής λειτουργίας. 2. Η κλίµακα ευφυΐας του Wechsler . Ε∆Ω ΘΑ ΜΕΛΕΤΗΣΟΥΜΕ ΠΟΙΟΙ ΠΑΡΑΓΟΝΤΕΣ ΕΠΙΡΕΑΖΟΥΝ ΤΗΝ ΕΜΦΑΝΙΣΗ ΥΨΗΛΗΣ**

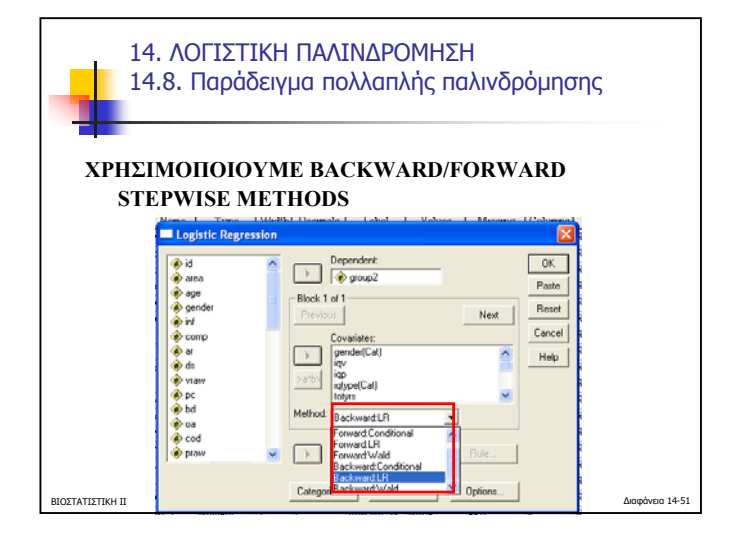

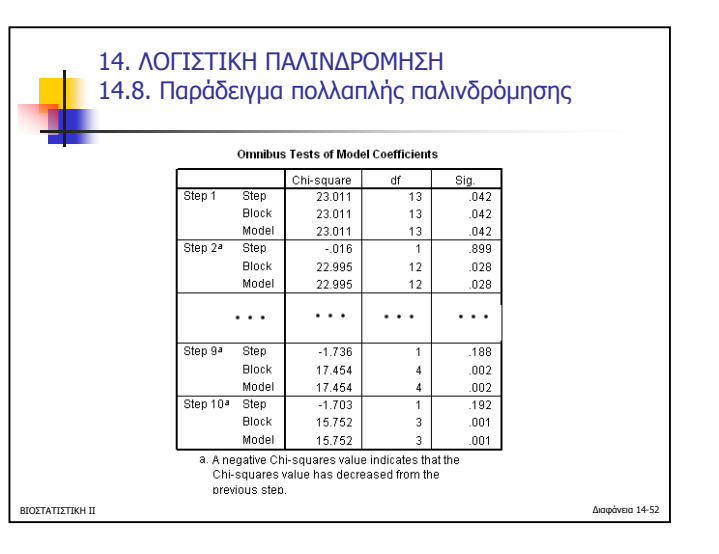

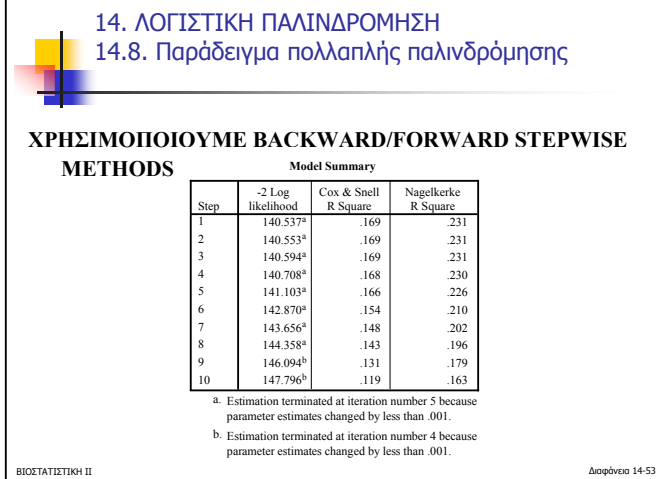

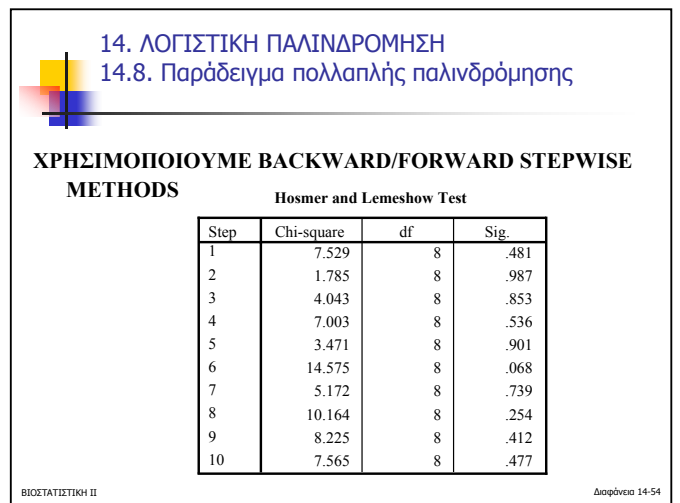

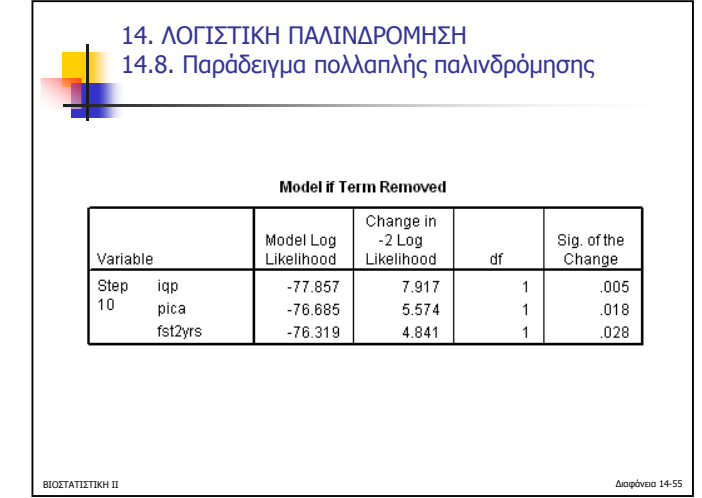

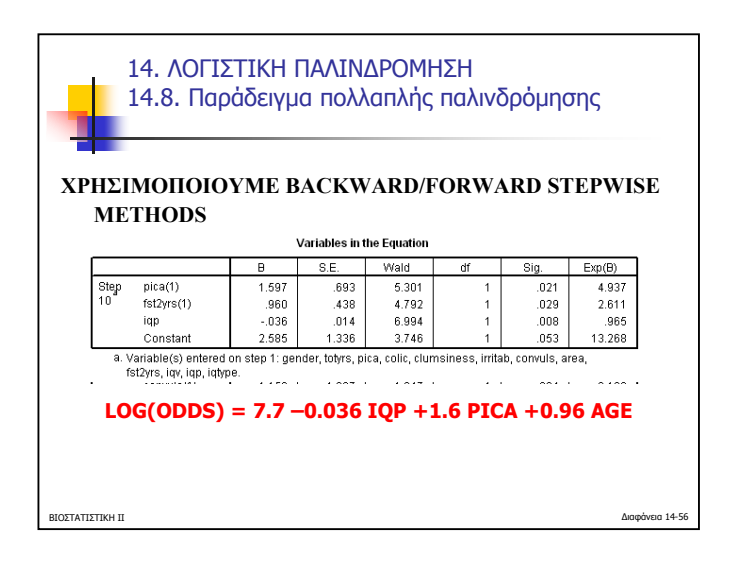

 $\Gamma$ 

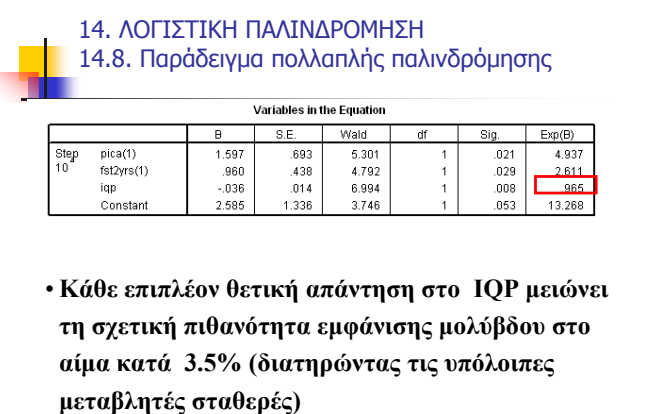

ΒΙΟΣΤΑΤΙΣΤΙΚΗ ΙΙ ∆ιαφάνεια 14-57

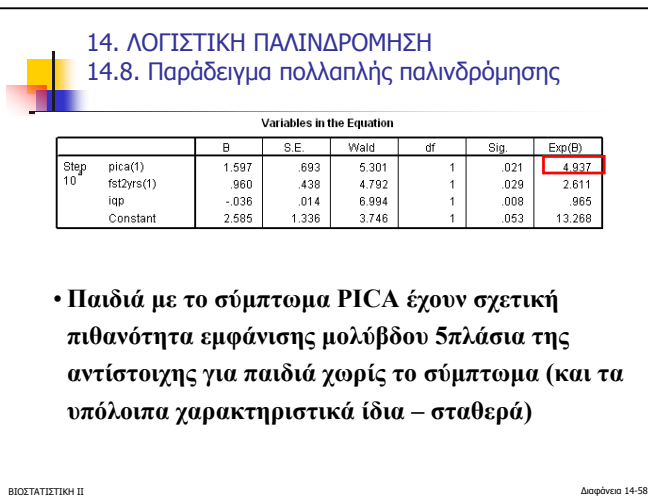

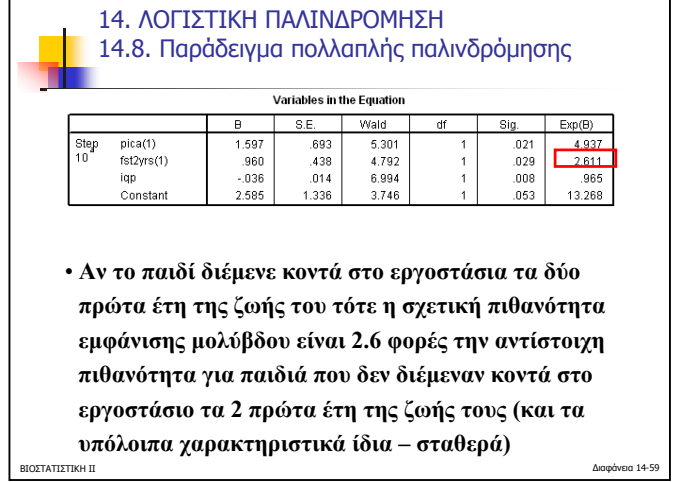

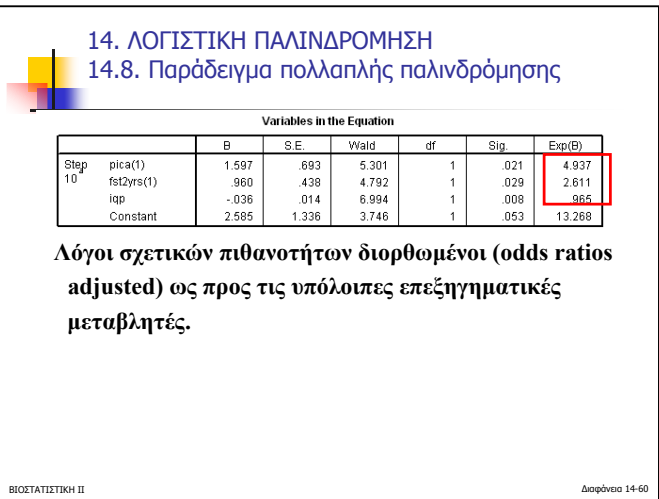